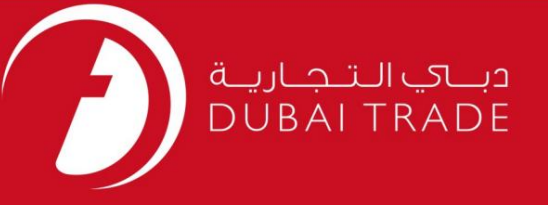

# خدمات الکترونیک جافزا دفترچه راهنمای کاربر گواهی اجاره

اطلاعات حق چاپ

حق چاپ 2009 ©توسط تجارت دبی. تمامی حقوق محفوظ است این سند و تمامی پیوست های ذکر شده در آن متعلق به تجارت دبی می باشد. این سند فقط باید توسط اشخاص مجاز توسط تجارت دبی به منظور انجام تعهدات خود تحت یک قرارداد خاص با تجارت دبی مورد استفاده قرار گیرد. کپی، چاپ، افشای غیرمجاز این سند به شخص ثالث و ارسال این سند به هر مقصد دیگر توسط هر رسانه ای، اقدامی غیرقانونی و موجب اقدامات قانونی مناسب می شود.

اعلان سند کنترل

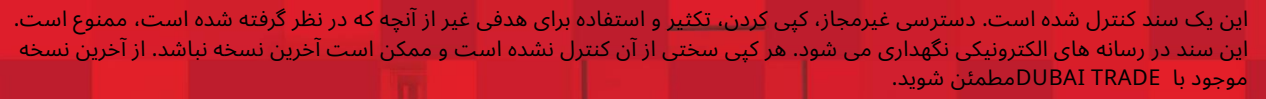

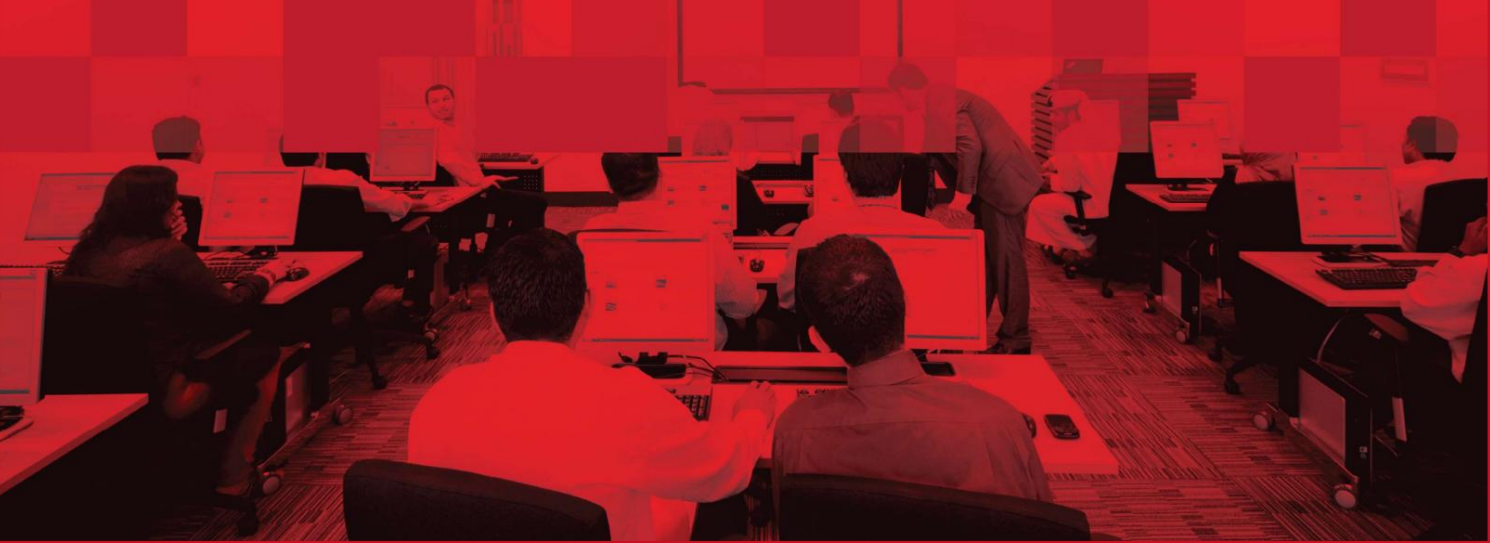

گواهی اجاره

## جزئیات سند

#### اطلاعات سند

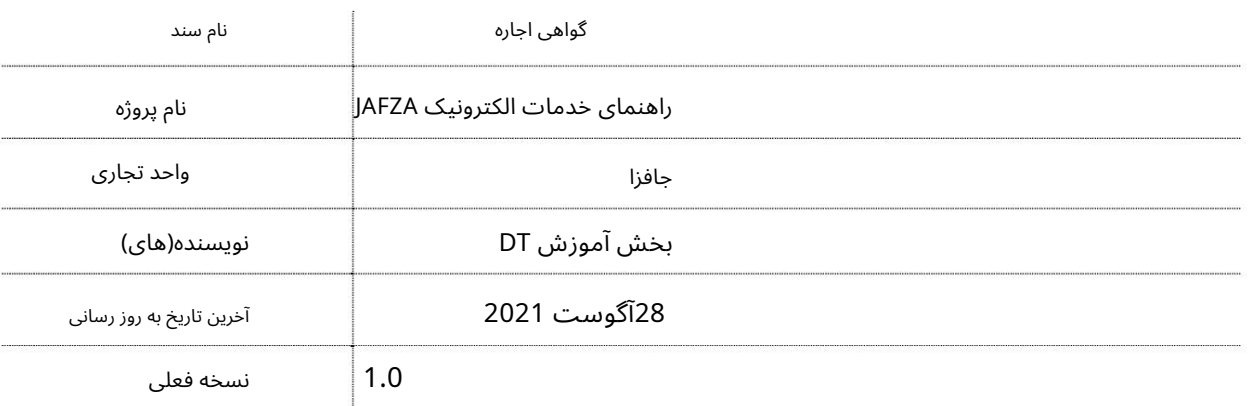

## تاریخچه ویرایشهای

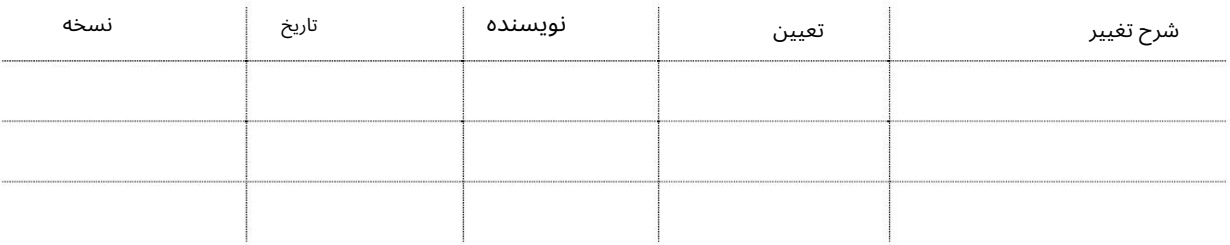

# تاریخچه تایید

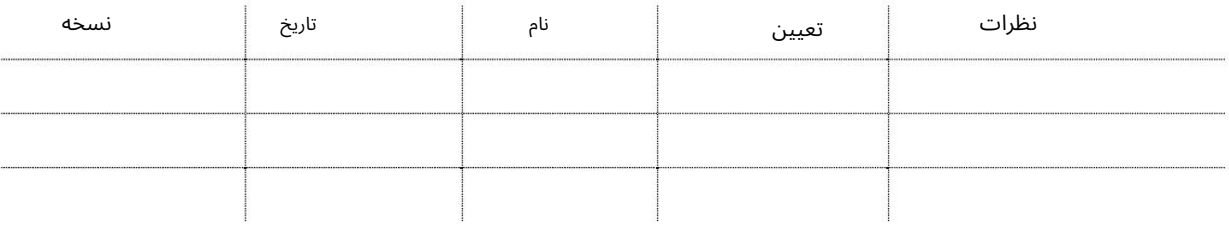

# توزیع

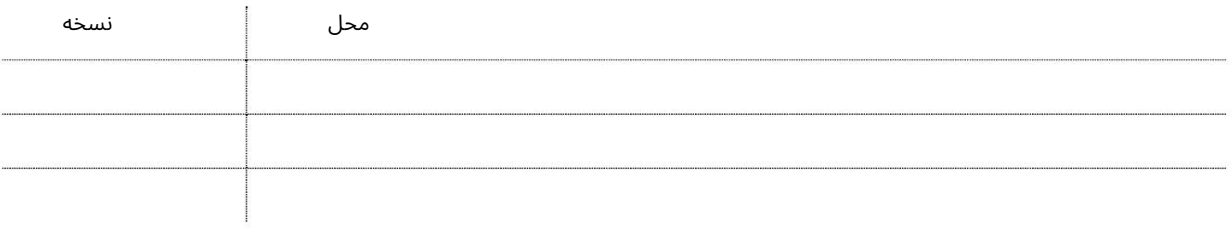

## گواهی اجاره

این سرویس برای درخواست گواهی اجاره برای شرکت های ثبت شده در AFZAامی باشد.

جهت یابی:

1.ورود به دبی تجارت

.از منوی سمت چپ به Leaseبروید

3.سپس به گواهی اجاره -تایید بروید

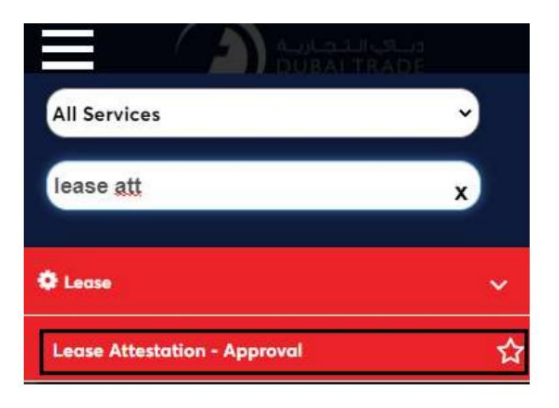

.4صفحه زیر نمایش داده می شود که در آن می توانید SRرا مشاهده یا جستجو کنید.

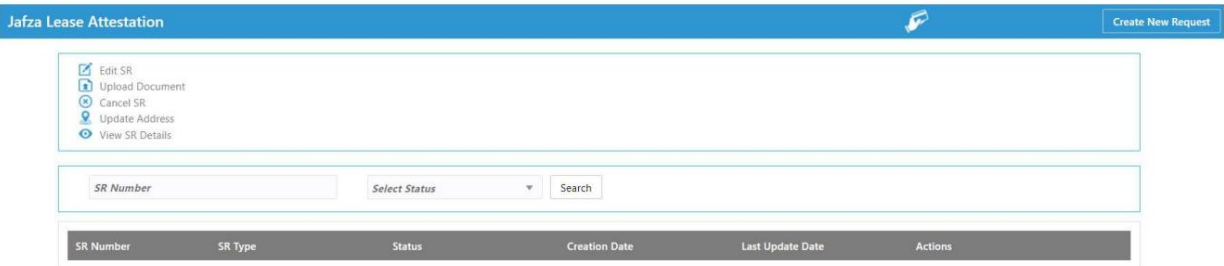

5.رو ی ایجاد درخواست جدید کلیک کنید

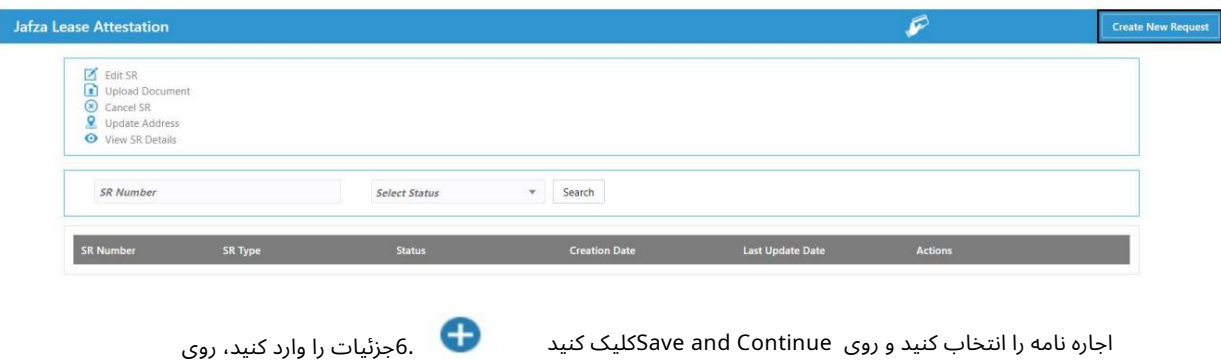

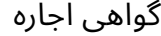

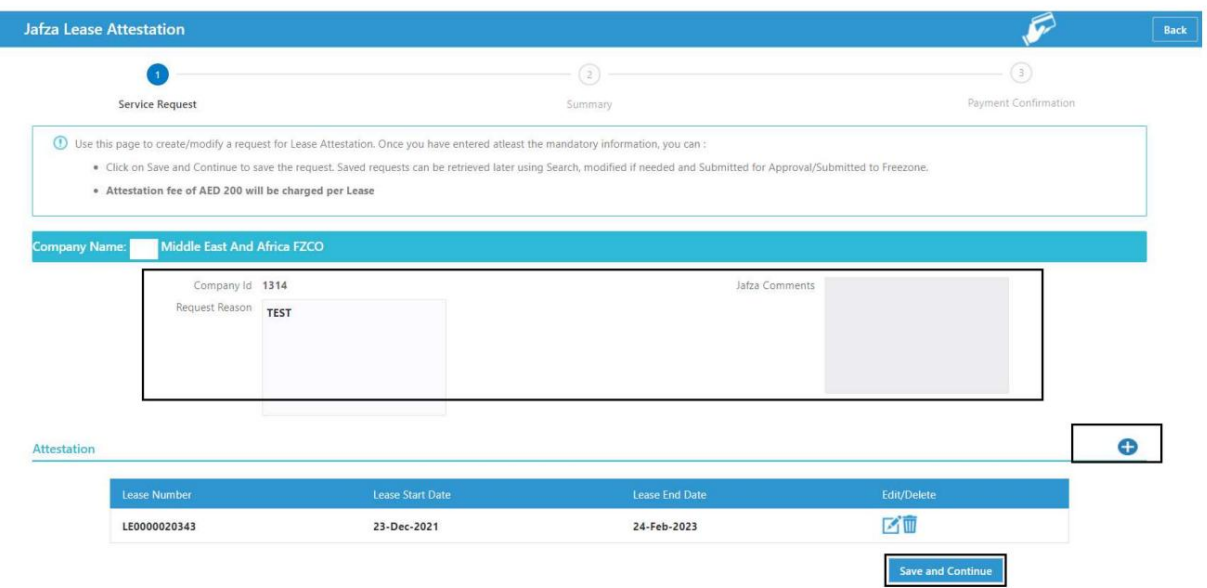

.7جزئیات را مرور کنید و روی Confirm and Continueکلیک کنید

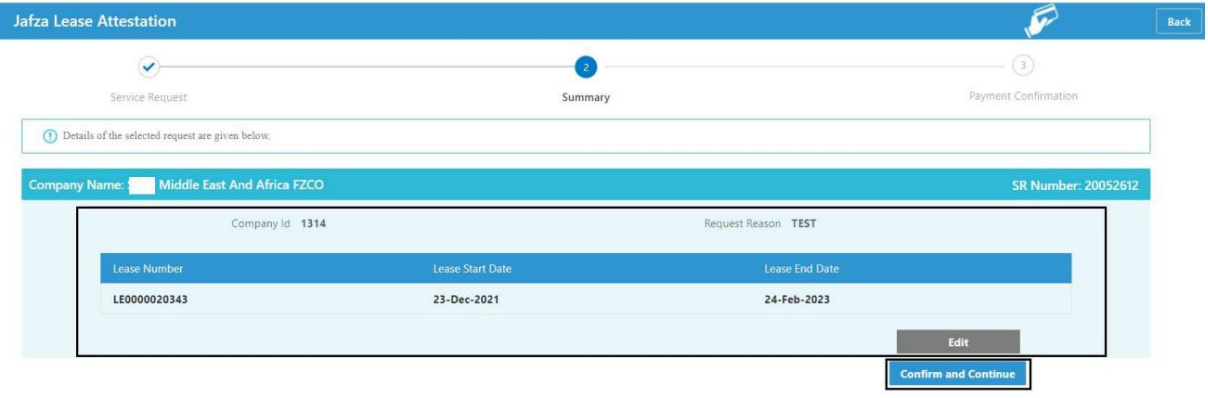

8.رو ی FreeZone to Submitکلیک کنید

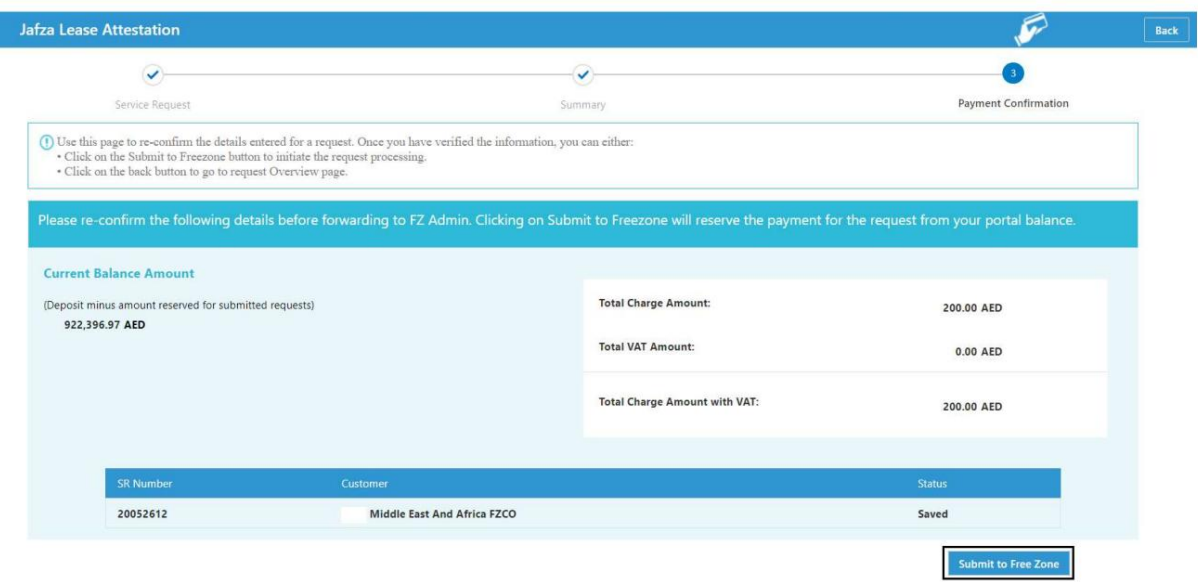

# گواهی اجاره

تاییدیه زیر نمایش داده خواهد شد

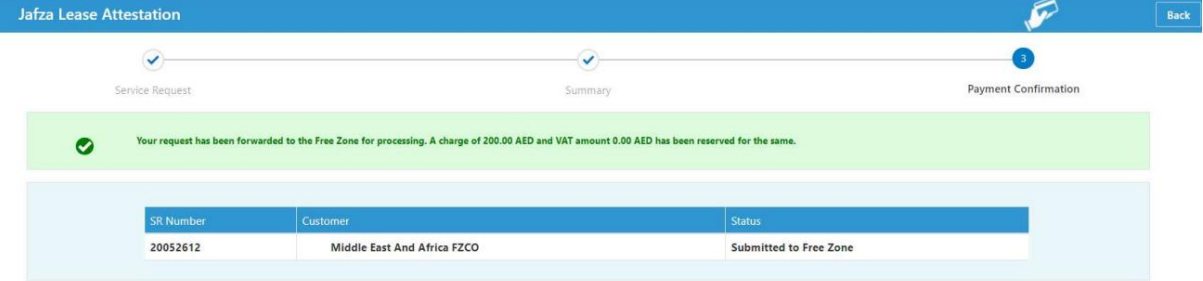

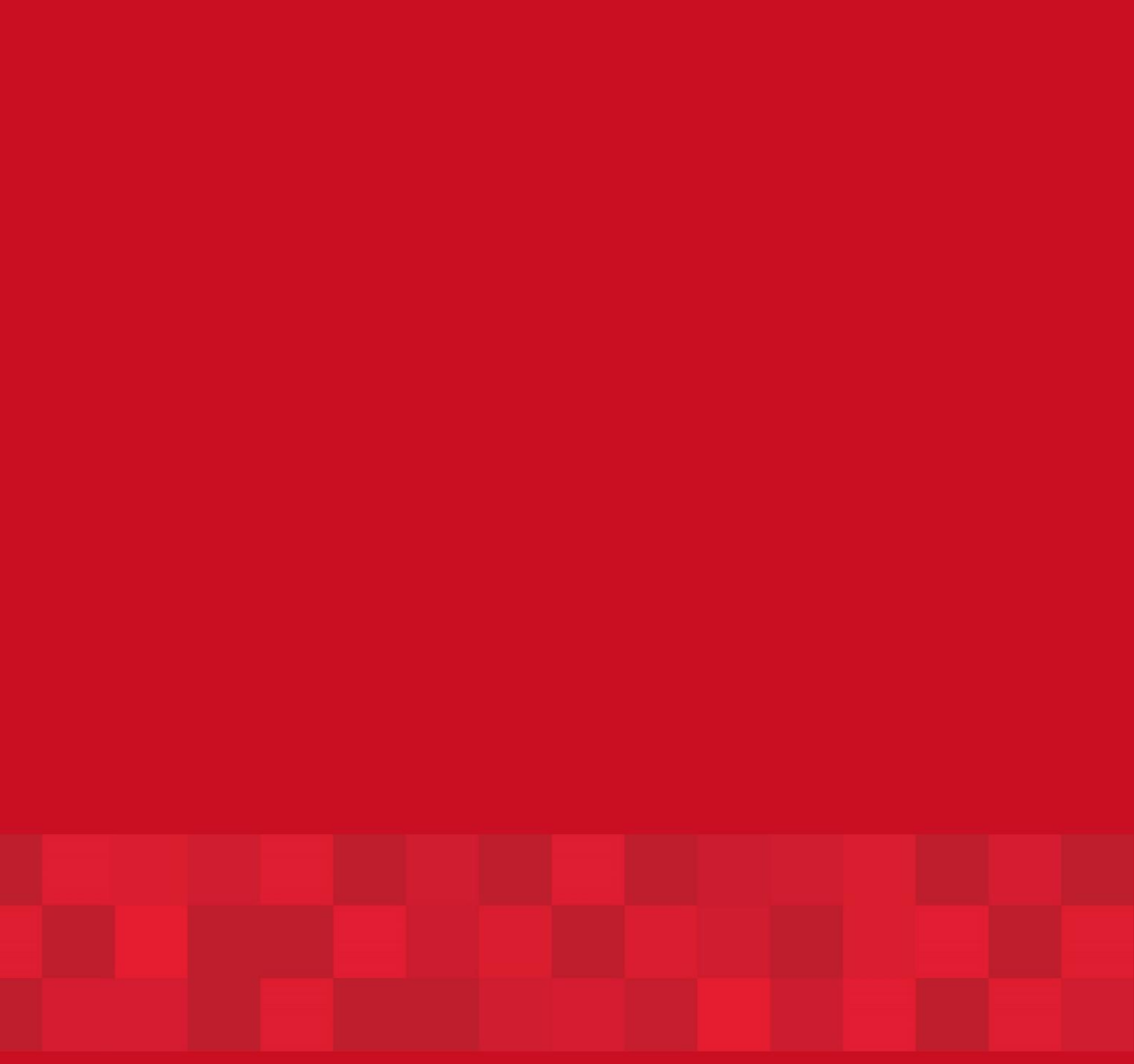

www.dubaitrade.ae